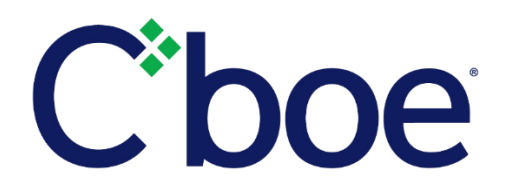

# Reminder: Cboe Options Technology Integration Feature Pack 3 – Secure Web API Enhancements

**Reference ID:** C2019012200

#### **Overview**

Effective **February 1, 2019**, Cboe BZX Options ("BZX"), C2 Options ("C2"), and EDGX Options ("EDGX") Exchange members will be able to utilize the Secure Web API Clearing Edit Service to make post trade options execution corrections. This functionality, previously only available via the Cboe Customer Web Portal Clearing Editor Tool, is being launched in preparation for migration of Cboe Options Exchange ("C1") to Bats technology.

### **Technical Details**

The Secure Web API allows members to view and update data using the HTTPS protocol over the Internet. Both a Customer Web Portal Account with access to the Clearing Editor and a Secure Web API key are required to be able to utilize the new Clearing Edit Service. By utilizing the proper commands, members will be able to retrieve trades, view trades that have already been edited and re-cleared, and submit edited executions to the OCC for re-clearing.

Members will also be able to split single executions into multiple executions and apply post-trade clearing corrections to each new resulting execution.

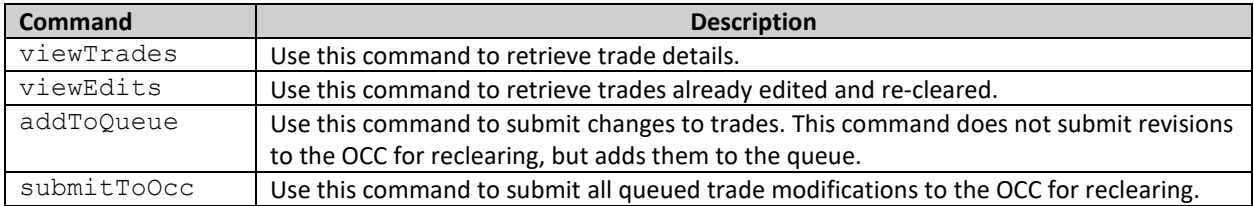

When submitting changes to options trades, customers will be able to make corrections to the following fields:

- Position (Open/Close)
- $\triangleright$  CMTA
- $\triangleright$  Capacity
- $\triangleright$  Account
- $\triangleright$  Sub-Account
- ▶ Clearing Optional Data
- $\triangleright$  EFID
- $\triangleright$  Quantity (if splitting a single trade into multiple trade records)

# **Testing Opportunities**

Testing is currently available in the BZX, C2, and EDGX Options certification environments.

# **Additional Information**

For more information, refer to the following technical specification:

[US Secure Web API](http://cdn.cboe.com/resources/membership/US_Secure_Web_API.pdf)

Please contact the Cboe Trade Desk for support or with any questions. Additionally, you may refer to the C1 integration website for more details at [http://batsintegration.cboe.com/c1.](http://batsintegration.cboe.com/c1)

We appreciate your business and remain committed to powering your potential with Cboe products, technologies, and solutions.

**Cboe Trade Desk** 913.815.7001 [tradedesk@cboe.com](mailto:tradedesk@cboe.com)